Spacetornado Killer Crack Torrent (Activation Code) Latest

## Download

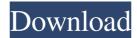

Spacetornado Killer is a small software application whose purpose is to help you kill multiple running processes at the same time with one click of a button. It can be deployed on all Windows versions out there. In order to run the utility correctly and avoid bumping into all sorts of errors, you need to install Microsoft.NET Framework 2.0 or a higher version on the target PC. Portable running mode Spacetornado Killer is portable and can be stored on pen drives or other similar devices to have it with you all the time. Accessing its GUI requires only opening the executable file. You may get rid of it using a simple deletion task. Simple-to-follow features The GUI looks intuitive and easy to work with. It is actually made up of a list which records information about all processes that are currently running on your computer and offers support for only a few configuration settings. A help manual is comprised in the package and provides succinct descriptions about the program's functions. How to kill multiple processes Spacetornado Killer is able to automatically build up a list with all running processes as soon as you open it. It does not reveal detailed information about each running process. It only shows data about the name and PID. The list with running tools cannot be exported to a file on your computer. Killing multiple processes at the same time proves to be nothing more than a child's play. You just need to select the target items by holding down the 'Ctrl' button and picking each process, and then click on 'Kill selected' option or press 'F4' to end all programs at once. What's more, the application allows you to automatically refresh the list with items at a predefined or custom time interval. Plus, you may manually refresh the information displayed in the main window. Tests have shown that Spacetornado Killer executes tasks quickly. It is not a resource hog so you do not have to worry that it hampers the overall performance of your computer. Final remarks All things considered, if you are looking for nothing more than a basic replacement for Windows Task Manager that allows you to terminate multiple processes, you may give Spacetornado Killer a try and see

## what it can do for you. Version 1.0.1.8 - 2011-02-09 Added: - Added settings that let you enable/disable keyboard shortcuts for various functions of Spacet

Spacetornado Killer Crack+ Serial Key For PC

Use KeyMacro to trigger macros from within a message. Macros can be stand-alone or linked to events. KeyMacro is like a middle ground between stand-alone applications and GUI-based applications. It allows you to create macros that interact with your mail client. Macros are triggered by pressing a certain key, or combination of keys. When the user presses that combination, the macro is executed. When a user presses the Shift key, the macro runs when it should run. KeyMacro works well in conjunction with Microsoft Outlook Express and other mail clients. It is also compatible with Microsoft Exchange 5.5, Microsoft Outlook Express 5.0, and Microsoft Exchange 2000 servers. In this article, I'll show you how you can get KeyMacro to work in Outlook Express and how you can set it up. Tasks to complete Your first task is to install KeyMacro in Outlook Express 5.0. You will need the program's Pro key, and you will need to download and install the VB Scripting Runtime. As you know, Outlook Express is a free software application that combines a mail client with a newsgroup reader. You can use it to send, receive, and read messages. The program runs fine on Windows 98, Windows 2000, Windows XP, and Windows Vista. Install KeyMacro in Outlook Express The VB Scripting Runtime is an optional component for Microsoft Visual Basic 6.0. You can use it to access Word, Excel, Access, and other programs. Click on Add/Remove Programs in the Control Panel to get to the Runtime. Click on Internet Explorer 5.0 or later to launch the installation wizard. If you need to know what version of Windows you are running, click on the 'Start' button and type "winver" in the Start Search box. If you are using Windows 98, Windows 95, or Windows NT, select the 'Detailed installation information' option and then click on Next. The second option lets you know what version of the VB Scripting Runtime is required. Click on the appropriate version to continue. You will see that the program installs two components. You need to double-click on VBS.exe to run the installation wizard. Select the default installation settings to continue. You will see that the installation

process ends successfully. Launch Outlook Express. You will need to have Outlook Express 5.0 or higher to use the 77a5ca646e

Spacetornado Killer Crack+

Enter your email address, and we will send you a link to reset your password. We use the Email Address that we collect from you to send order and shipping notifications and to respond to your questions. For more information regarding how we use your personal information, please read our Privacy Policy. To link to the entire object, paste this link in email, IM or documentTo embed the entire object, paste this HTML in websiteTo link to this page, paste this link in email, IM or documentTo embed this page, paste this HTML in website James P. Sheldon. Diaries, Jan. 31, 1967-Dec. 1, 1969, University of Virginia Special Collections Research Center. Series: MS 1463. ProQuest Information and Learning Company, Ann Arbor, MI. James P. Sheldon papers (MSS 039), 1967-1969, University of Virginia Special Collections Research Center James P. Sheldon. Diaries, Jan. 31, 1967-Dec. 1, 1969, University of Virginia Special Collections Research Center. Series: MS 1463. ProQuest Information and Learning Company, Ann Arbor, MI. James P. Sheldon papers (MSS 039), 1967-1969, University of Virginia Special Collections Research Center Electronic data files are scanned from the original to preserve their integrity and copyright. The information contained in this collection is the original creation of the creator, Dr. James P. Sheldon and may not be copied or modified in any way without his permission. electronic data files are scanned from the original to preserve their integrity and copyright. The information contained in this collection is the original creation of the creator, Dr. James P. Sheldon and may not be copied or modified in any way without his permission.package jonathan.workflow.quartz.job; import java.util.Date; import jonathan.workflow.utils.Val; public class Job { private String name; private Date startTime; private Date endTime; private String group; private String description; private String author; private String source; private String url; private int priority; private String concurrency; private int batchSize; private String notifications; private String state;

What's New in the Spacetornado Killer?

System Requirements For Spacetornado Killer:

Windows Mac Linux Minimum: OS: Windows 7 Processor: Intel i5 1.8 GHz or better Memory: 4 GB RAM Graphics: NVIDIA GeForce GTX 550 Ti (512 MB VRAM) or better DirectX: Version 9.0 Hard Drive: 15 GB available space Recommended: Processor: Intel Core i5 3.0 GHz or better Memory: 8 GB RAM Graphics: NVIDIA GeForce GTX 760 (2 GB VR

https://mygbedu.com/wp-content/uploads/2022/06/darytadl.pdf https://herbariovaa.org/checklists/checklist.php?clid=17677 http://pantogo.org/wp-content/uploads/2022/06/Check\_MSI.pdf https://bixiehive.com/wp-content/uploads/2022/06/Marobad.pdf https://beautyprosnearme.com/wp-content/uploads/2022/06/Numerology.pdf https://libertytrust-bank.com/wp-content/uploads/2022/06/RandScan.pdf https://libertytrust-bank.com/wp-content/uploads/2022/06/RandScan.pdf https://biodiversidad.gt/portal/checklists/checklist.php?clid=3967 https://seoburgos.com/wp-content/uploads/2022/06/WabMail.pdf